# **Mailman Client Documentation**

*Release 3.3.4*

**Mailman Coders**

**Oct 24, 2022**

# **CONTENTS**

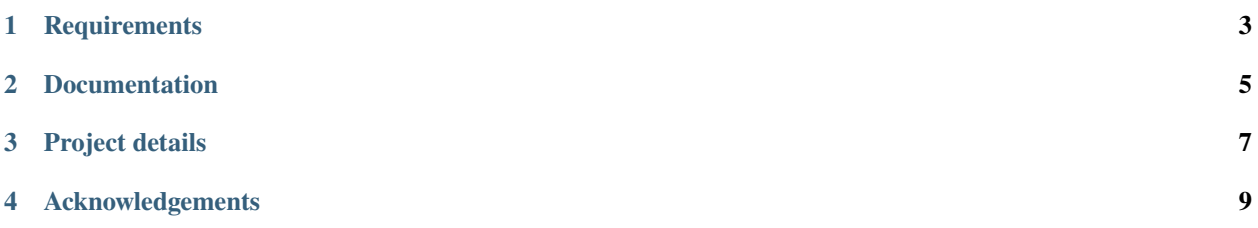

The mailmanclient library provides official Python bindings for the GNU Mailman 3 REST API.

# **ONE**

# **REQUIREMENTS**

<span id="page-6-0"></span>mailmanclient requires Python 3.7 or newer.

**TWO**

## **DOCUMENTATION**

<span id="page-8-0"></span>A [simple guide](https://mailmanclient.readthedocs.io/en/latest/src/mailmanclient/docs/using.html) to using the library is available within this package, in the form of doctests. The manual is also available online at:

<https://mailmanclient.readthedocs.io/en/latest/>

## **THREE**

## **PROJECT DETAILS**

<span id="page-10-0"></span>The project home page is:

<https://gitlab.com/mailman/mailmanclient>

You should report bugs at:

<https://gitlab.com/mailman/mailmanclient/issues>

You can download the latest version of the package either from the [Cheese Shop:](https://pypi.org/project/mailmanclient)

<http://pypi.python.org/pypi/mailmanclient>

or from the GitLab page above. Of course you can also just install it with pip from the command line:

\$ pip install mailmanclient

You can grab the latest development copy of the code using Git, from the Gitlab home page above. If you have Git installed, you can grab your own branch of the code like this:

\$ git clone https://gitlab.com/mailman/mailmanclient.git

You may contact the developers via [mailman-developers@python.org](mailto:mailman-developers@python.org)

## **FOUR**

## **ACKNOWLEDGEMENTS**

<span id="page-12-0"></span>Many thanks to Florian Fuchs for his contribution of an initial REST client. Also thanks to all the contributors of Mailman Client who have contributed code, raised issues or devoted their time in any capacity!